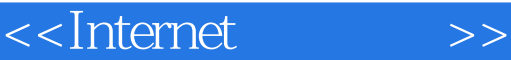

<<Internet >>

- 13 ISBN 9787040151145
- 10 ISBN 7040151146

出版时间:2004-11

页数:214

PDF

更多资源请访问:http://www.tushu007.com

 $,$  tushu007.com

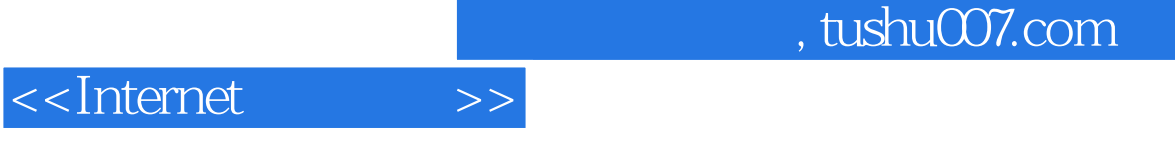

 $I$ nternet

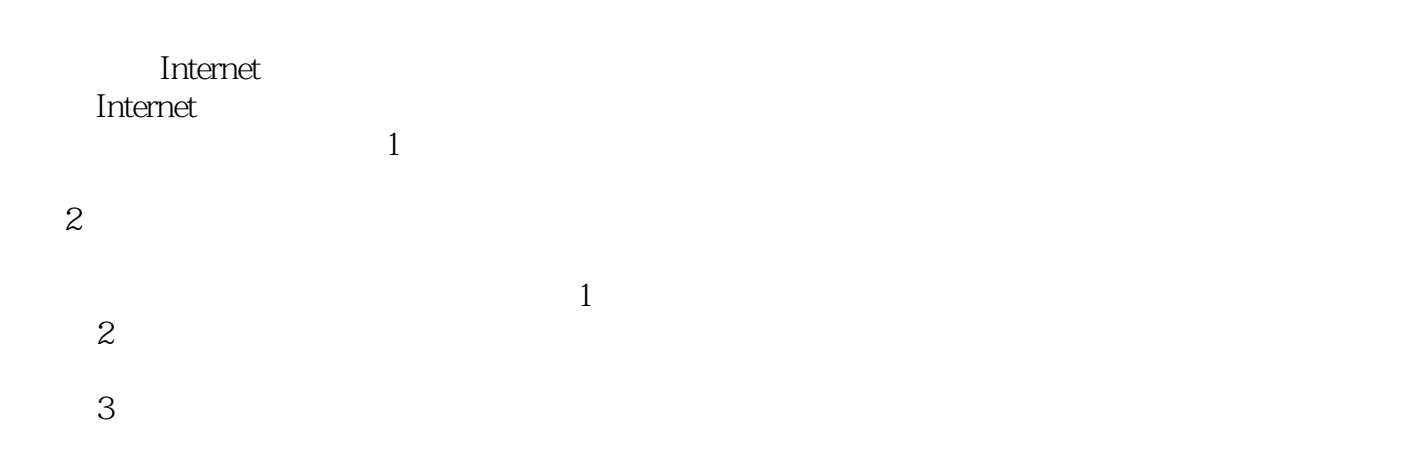

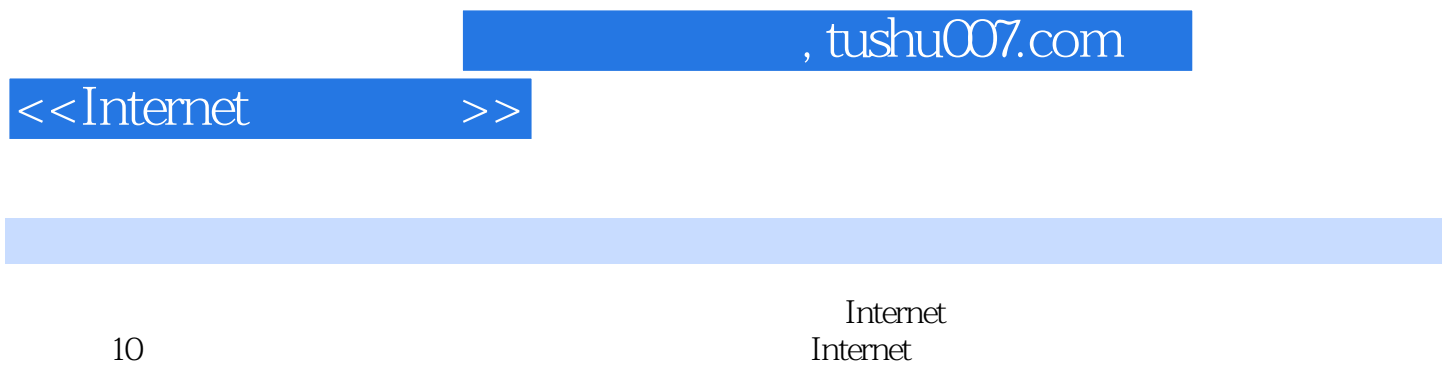

http://WWW.hep-st.com.cn

*Page 3*

 $,$  tushu007.com

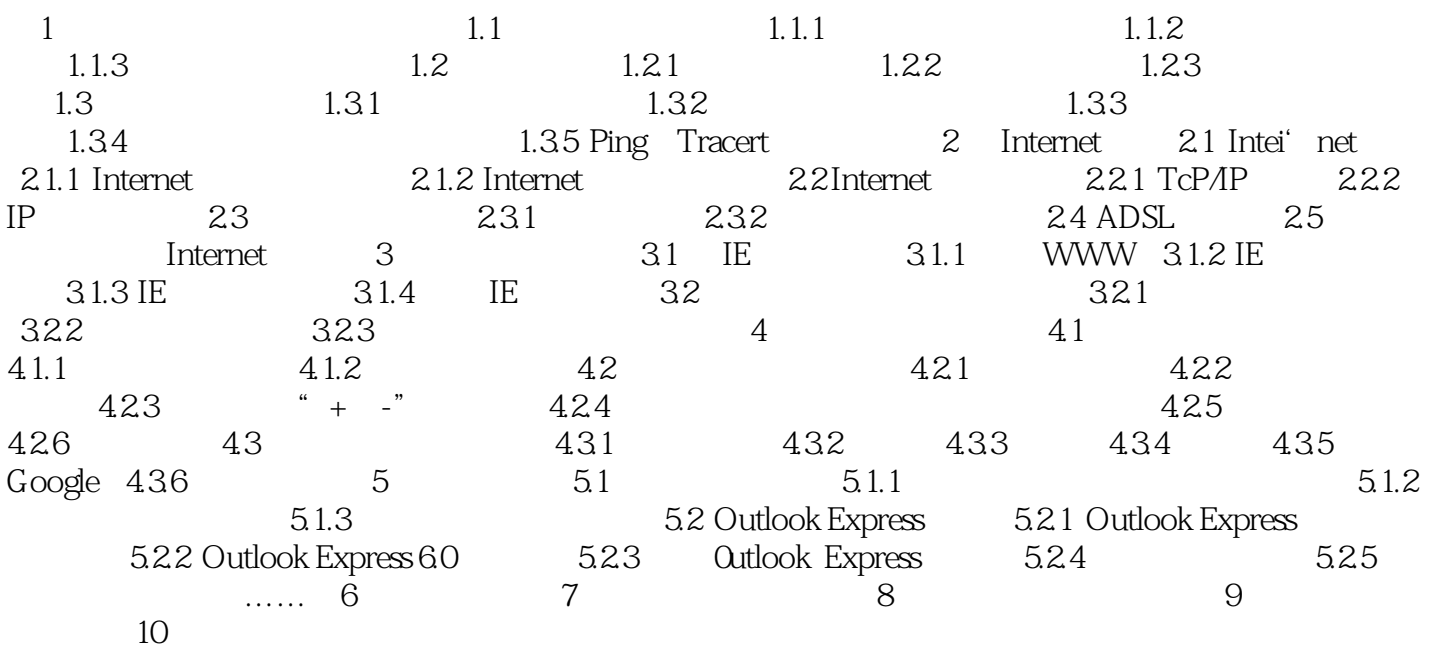

 $,$  tushu007.com

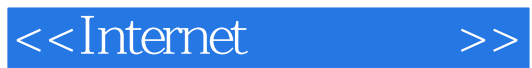

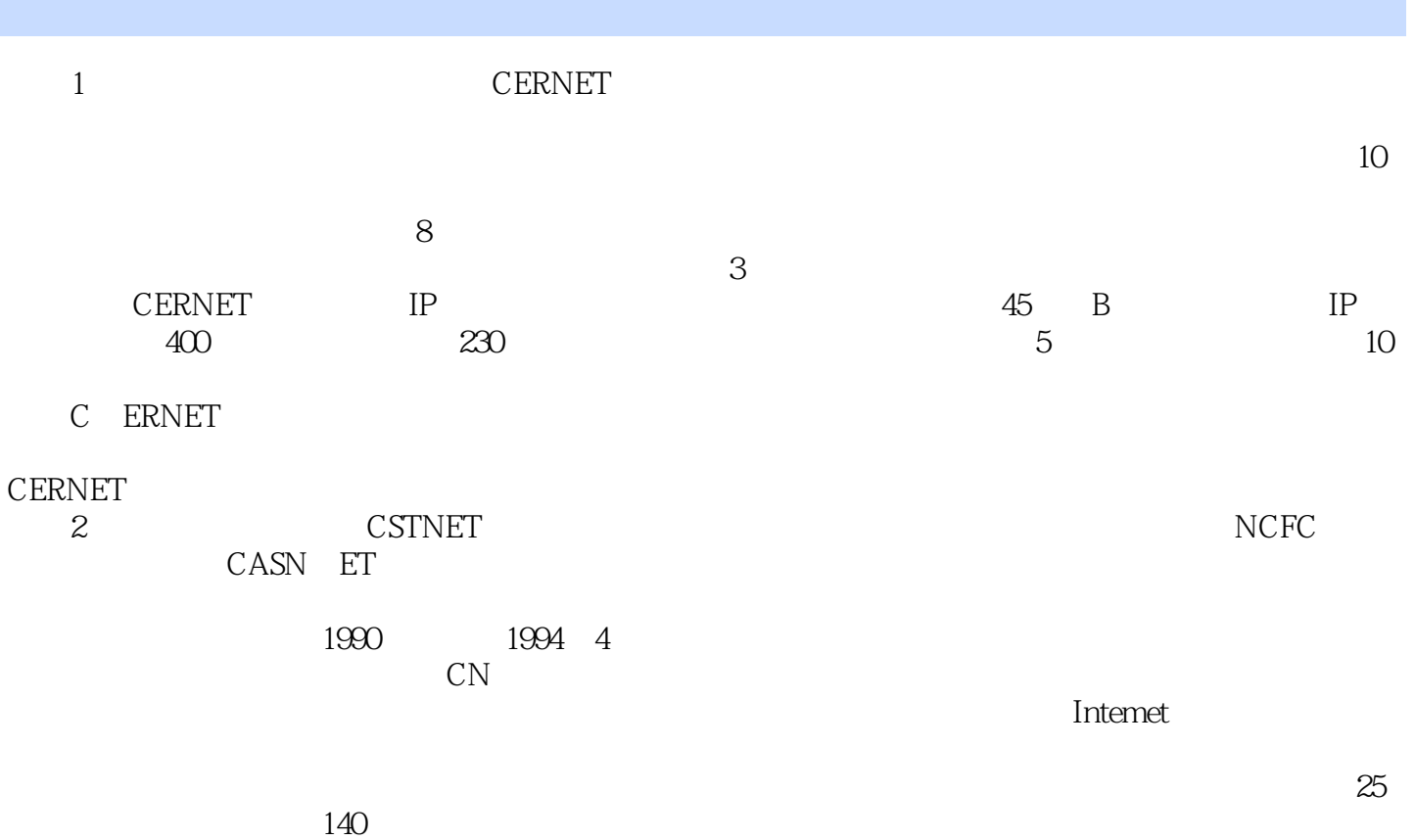

*Page 5*

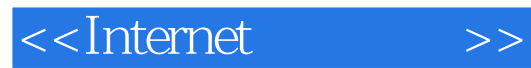

 $,$  tushu007.com

本站所提供下载的PDF图书仅提供预览和简介,请支持正版图书。

更多资源请访问:http://www.tushu007.com